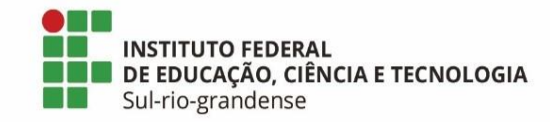

## **PASSO A PASSO PARA INSCRIÇÃO NO CADASTRO PERMANENTE DE REMOÇÃO**

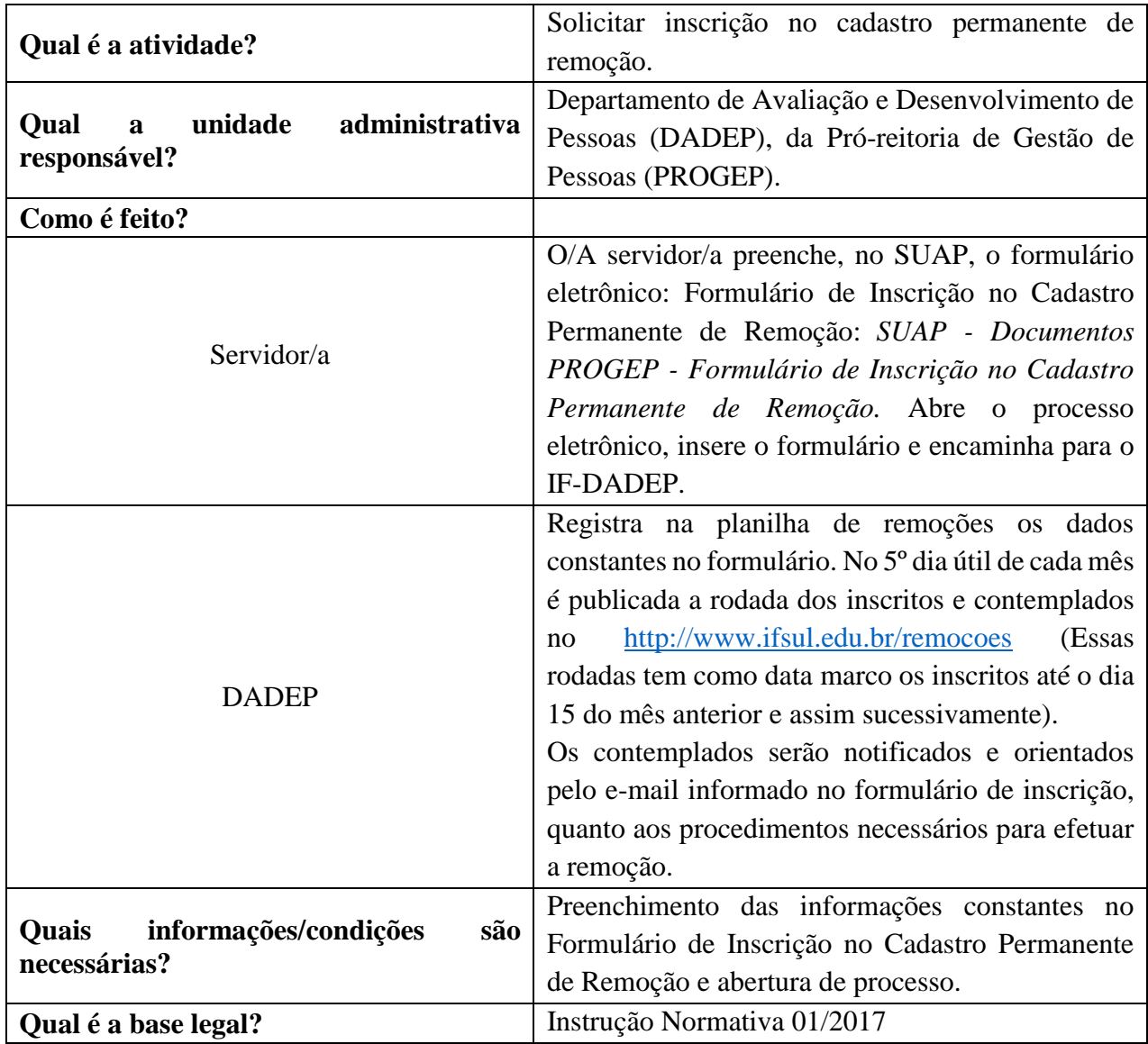

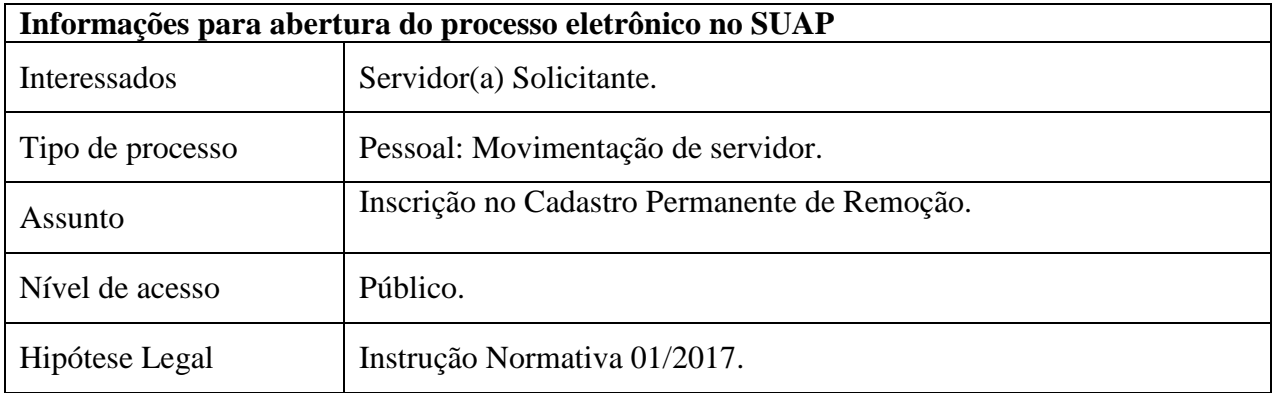